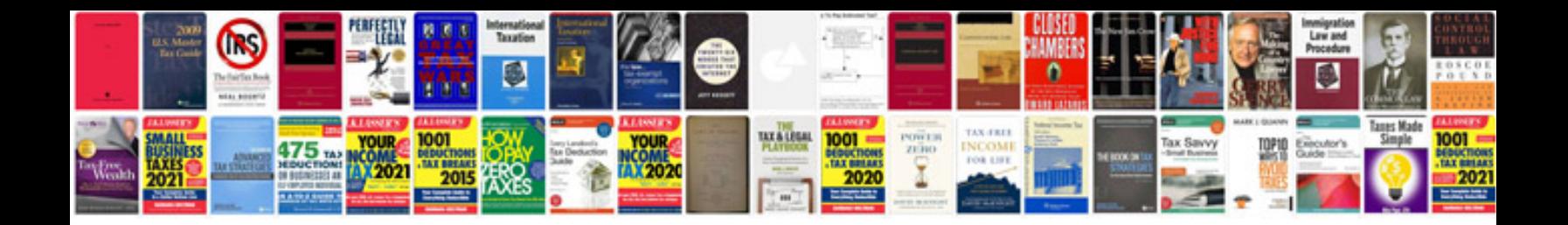

**Bmw idrive manual**

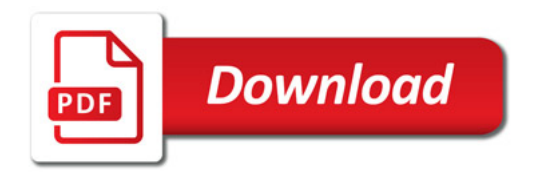

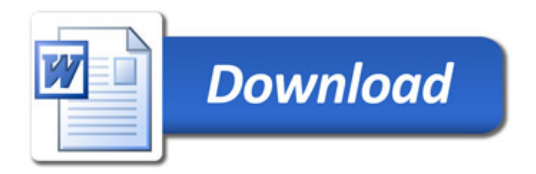